## Package 'clustMixType'

August 18, 2021

<span id="page-0-0"></span>Version 0.2-15

Date 2021-08-17

Title k-Prototypes Clustering for Mixed Variable-Type Data

Author Gero Szepannek [aut, cre], Rabea Aschenbruck [aut]

Maintainer Gero Szepannek <gero.szepannek@web.de>

Imports RColorBrewer, tibble

Suggests testthat

Description Functions to perform k-prototypes partitioning clustering for mixed variable-type data according to Z.Huang (1998): Extensions to the k-Means Algorithm for Clustering Large Data Sets with Categorical Variables, Data Mining and Knowledge Discovery 2, 283-304, [<DOI:10.1023/A:1009769707641>](https://doi.org/10.1023/A:1009769707641).

License GPL  $(>= 2)$ 

RoxygenNote 7.1.1

NeedsCompilation no

Encoding UTF-8

Repository CRAN

Date/Publication 2021-08-18 10:10:06 UTC

## R topics documented:

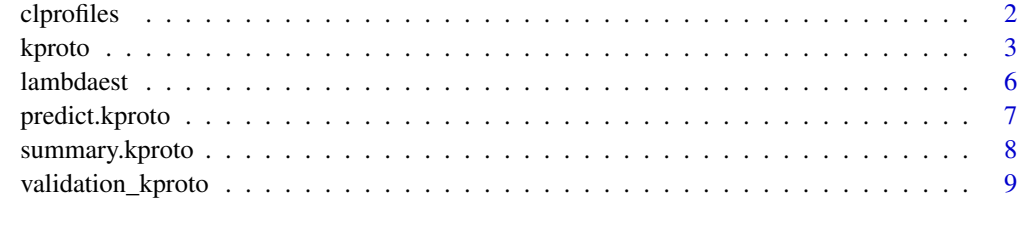

**Index** 2008 **[14](#page-13-0)** 

<span id="page-1-0"></span>

#### Description

Visualization of a k-prototypes clustering result for cluster interpretation.

## Usage

clprofiles(object, x, vars = NULL, col = NULL)

## Arguments

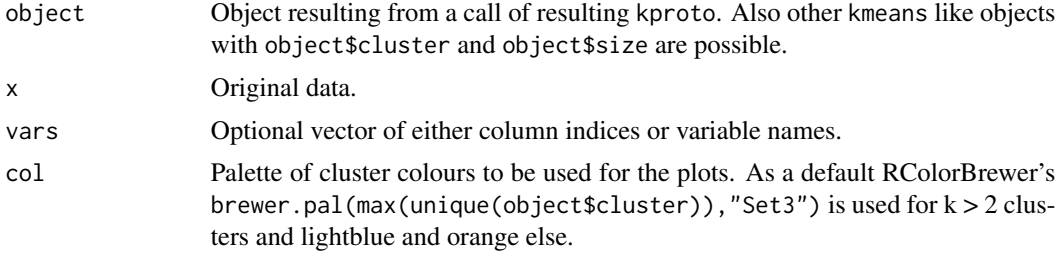

#### Details

For numerical variables boxplots and for factor variables barplots of each cluster are generated.

## Author(s)

<gero.szepannek@web.de>

## Examples

# generate toy data with factors and numerics

```
n <- 100
prb <-0.9muk < -1.5clusid \leq rep(1:4, each = n)
x1 \leq - sample(c("A","B"), 2*n, replace = TRUE, prob = c(prb, 1-prb))
x1 \leftarrow c(x1, sample(c("A", "B"), 2*n, replace = TRUE, prob = c(1-prb, prb)))x1 \leftarrow as.factor(x1)x2 \leq - sample(c("A","B"), 2 \nless n, replace = TRUE, prob = c(prb, 1-prb))
x2 \leq c(x2, sample(c("A", "B"), 2*n, replace = TRUE, prob = c(1-prob, prob)))x2 \leftarrow as.factor(x2)x3 <- c(rnorm(n, mean = -muk), rnorm(n, mean = muk), rnorm(n, mean = -muk), rnorm(n, mean = muk))
x4 <- c(rnorm(n, mean = -muk), rnorm(n, mean = muk), rnorm(n, mean = -muk), rnorm(n, mean = muk))
```
#### <span id="page-2-0"></span>kproto 3

```
x \leftarrow \text{data}. frame(x1, x2, x3, x4)
# apply k-prototyps
kpres <- kproto(x, 4)
clprofiles(kpres, x)
# in real world clusters are often not as clear cut
# by variation of lambda the emphasize is shifted towards factor / numeric variables
kpres <- kproto(x, 2)
clprofiles(kpres, x)
kpres \leq kproto(x, 2, lambda = 0.1)
clprofiles(kpres, x)
kpres \leq kproto(x, 2, lambda = 25)
clprofiles(kpres, x)
```
## kproto *k-Prototypes Clustering*

## Description

Computes k-prototypes clustering for mixed-type data.

## Usage

```
kproto(x, ...)
## Default S3 method:
kproto(
 x,
 k,
 lambda = NULL,
 iter.max = 100.
 nstart = 1,
  na.rm = TRUE,keep.data = TRUE,
  verbose = TRUE,
  ...
)
```
## Arguments

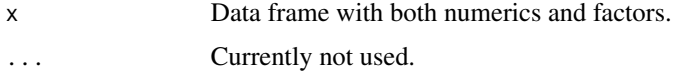

<span id="page-3-0"></span>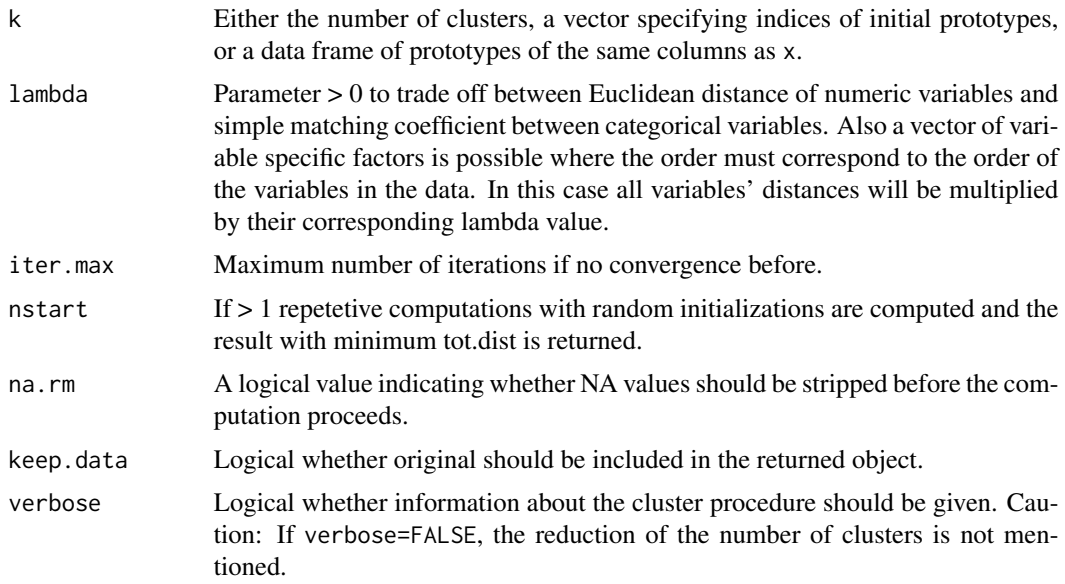

## Details

The algorithm like k-means iteratively recomputes cluster prototypes and reassigns clusters. Clusters are assigned using  $d(x, y) = d_{euclid}(x, y) + \lambda d_{simple\, matching}(x, y)$ . Cluster prototypes are computed as cluster means for numeric variables and modes for factors (cf. Huang, 1998). In case of na.rm = FALSE: for each observation variables with missings are ignored (i.e. only the remaining variables are considered for distance computation). In consequence for observations with missings this might result in a change of variable's weighting compared to the one specified by lambda. Further note: For these observations distances to the prototypes will typically be smaller as they are based on fewer variables.

## Value

[kmeans](#page-0-0) like object of class kproto:

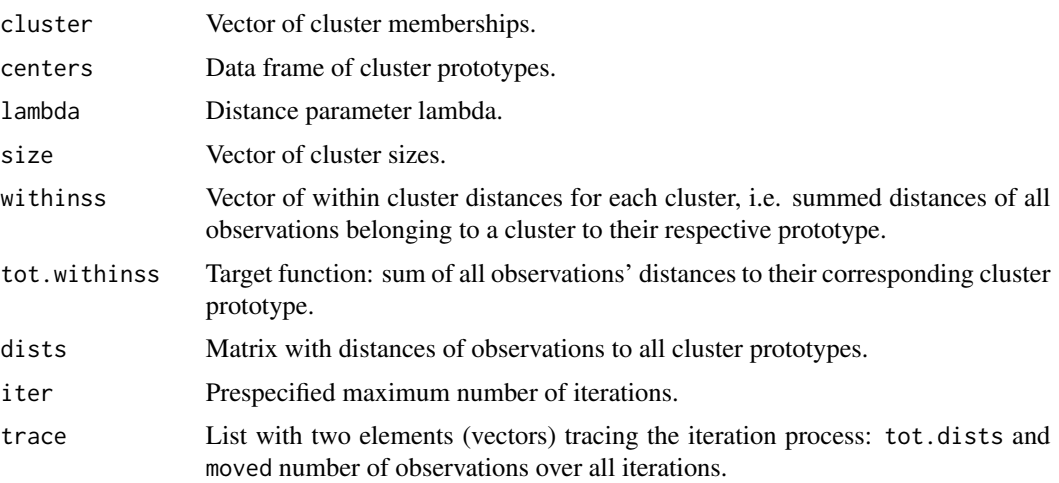

#### kproto 50 to 50 kproto 50 kpc states and the states of the states of the states of the states  $5\,$

## Author(s)

<gero.szepannek@web.de>

## References

- Szepannek, G. (2018): clustMixType: User-Friendly Clustering of Mixed-Type Data in R, *The R Journal 10/2*, 200-208, doi: [10.32614/RJ2018048.](https://doi.org/10.32614/RJ-2018-048)
- Z.Huang (1998): Extensions to the k-Means Algorithm for Clustering Large Data Sets with Categorical Variables, Data Mining and Knowledge Discovery 2, 283-304.

## Examples

# generate toy data with factors and numerics

```
n <- 100
prb <- 0.9
muk < -1.5clusid \leq rep(1:4, each = n)
x1 <- sample(c("A","B"), 2*n, replace = TRUE, prob = c(prb, 1-prb))
x1 \leftarrow c(x1, sample(c("A", "B"), 2*n, replace = TRUE, prob = c(1-prob, prob)))x1 \leftarrow as.factor(x1)x2 <- sample(c("A","B"), 2*n, replace = TRUE, prob = c(prb, 1-prb))
x2 \leq c(x2, sample(c("A", "B"), 2*n, replace = TRUE, prob = c(1-prob, prob)))x2 \leftarrow as.factor(x2)x3 <- c(rnorm(n, mean = -muk), rnorm(n, mean = muk), rnorm(n, mean = -muk), rnorm(n, mean = muk))
x4 <- c(rnorm(n, mean = -muk), rnorm(n, mean = muk), rnorm(n, mean = -muk), rnorm(n, mean = muk))
x \leftarrow \text{data}. frame(x1, x2, x3, x4)
# apply k-prototypes
kpres \leq kproto(x, 4)
clprofiles(kpres, x)
# in real world clusters are often not as clear cut
# by variation of lambda the emphasize is shifted towards factor / numeric variables
kpres \leq kproto(x, 2)clprofiles(kpres, x)
kpres \leq kproto(x, 2, lambda = 0.1)
clprofiles(kpres, x)
kpres \leq kproto(x, 2, lambda = 25)
clprofiles(kpres, x)
```
<span id="page-5-0"></span>

## Description

Investigation of the variables' variances/concentrations to support specification of lambda for kprototypes clustering.

#### Usage

```
lambdaest(x, num.method = 1, fac.method = 1, outtype = "numeric")
```
#### Arguments

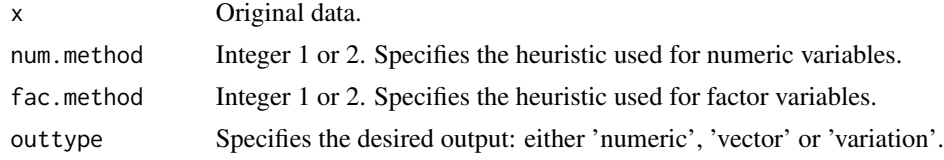

## Details

Variance (num.method = 1) or standard deviation (num.method = 2) of numeric variables and  $1 \sum_i p_i^2$  (fac.method = 1) or  $1 - \max_i p_i$  (fac.method = 2) for factors is computed.

## Value

lambda Ratio of averages over all numeric/factor variables is returned. In case of outtype = "vector" the separate lambda for all variables is returned as the inverse of the single variables' variation as specified by the num.method and fac.method argument. outtype = "variation" directly returns these quantities and is not ment to be passed directly to kproto().

## Author(s)

<gero.szepannek@web.de>

## Examples

# generate toy data with factors and numerics

```
n <- 100
prb < -0.9muk < -1.5clusid \leq rep(1:4, each = n)
x1 \leftarrow sample(c("A", "B"), 2*n, replace = TRUE, prob = c(prb, 1-prob))x1 \leftarrow c(x1, sample(c("A", "B"), 2*n, replace = TRUE, prob = c(1-prob, prob)))x1 \leftarrow as.factor(x1)
```

```
x2 \leq - sample(c("A","B"), 2*n, replace = TRUE, prob = c(prb, 1-prb))
x2 \leq c(x2, sample(c("A", "B"), 2*n, replace = TRUE, prob = c(1-prob, prob)))x2 \leftarrow as.factor(x2)x3 <- c(rnorm(n, mean = -muk), rnorm(n, mean = muk), rnorm(n, mean = -muk), rnorm(n, mean = muk))
x4 <- c(rnorm(n, mean = -muk), rnorm(n, mean = muk), rnorm(n, mean = -muk), rnorm(n, mean = muk))
x \leftarrow \text{data-frame}(x1, x2, x3, x4)lambdaest(x)
res \leftarrow kproto(x, 4, lambda = lambda)
```
predict.kproto *Assign k-Prototypes Clusters*

## Description

Predicts k-prototypes cluster memberships and distances for new data.

## Usage

## S3 method for class 'kproto' predict(object, newdata, ...)

## Arguments

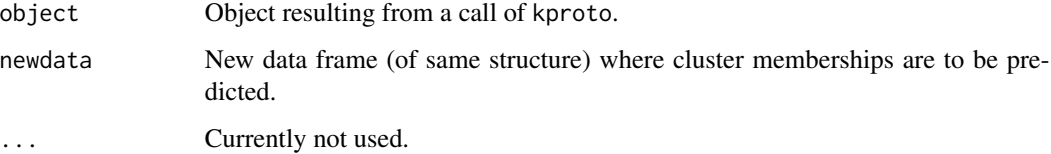

## Value

[kmeans](#page-0-0) like object of class kproto:

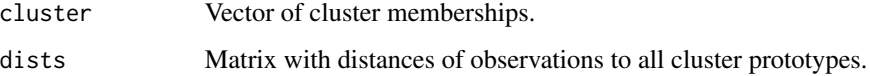

## Author(s)

<gero.szepannek@web.de>

## Examples

# generate toy data with factors and numerics

```
n <- 100
prb \le 0.9muk < -1.5clusid \leq rep(1:4, each = n)
x1 \le - sample(c("A","B"), 2*n, replace = TRUE, prob = c(prb, 1-prb))
x1 \leftarrow c(x1, sample(c("A", "B"), 2*n, replace = TRUE, prob = c(1-prob, prob)))x1 \leftarrow as.factor(x1)x2 <- sample(c("A","B"), 2*n, replace = TRUE, prob = c(prb, 1-prb))
x2 \leq c(x2, sample(c("A", "B"), 2*n, replace = TRUE, prob = c(1-prob, prob)))x2 \leftarrow as.factor(x2)x3 < -c (rnorm(n, mean = -muk), rnorm(n, mean = muk), rnorm(n, mean = -muk), rnorm(n, mean = muk))
x4 \leq c (rnorm(n, mean = -muk), rnorm(n, mean = muk), rnorm(n, mean = -muk), rnorm(n, mean = muk))
x \leftarrow \text{data}. frame(x1, x2, x3, x4)
# apply k-prototyps
kpres \leq kproto(x, 4)predicted.clusters <- predict(kpres, x)
```
summary.kproto *Summary Method for kproto Cluster Result*

## Description

Investigation of variances to specify lambda for k-prototypes clustering.

## Usage

```
## S3 method for class 'kproto'
summary(object, data = NULL, pct.dig = 3, ...)
```
## Arguments

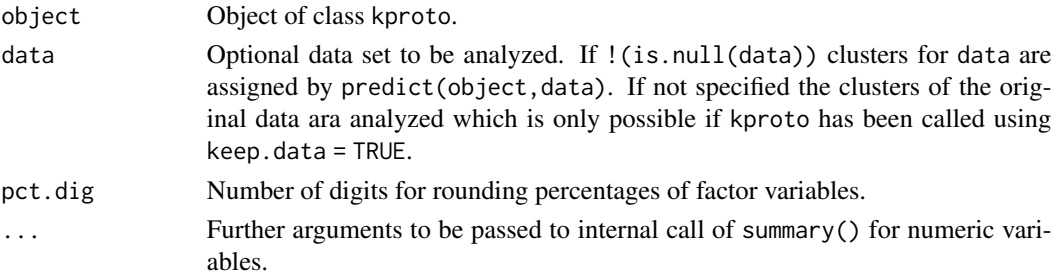

<span id="page-7-0"></span>

## <span id="page-8-0"></span>Details

For numeric variables statistics are computed for each clusters using summary(). For categorical variables distribution percentages are computed.

#### Value

List where each element corresponds to one variable. Each row of any element corresponds to one cluster.

## Author(s)

<gero.szepannek@web.de>

#### Examples

# generate toy data with factors and numerics

```
n <- 100
prb < -0.9muk < -1.5clusid \leq rep(1:4, each = n)
x1 \leftarrow sample(c("A", "B"), 2*n, replace = TRUE, prob = c(prb, 1-prob))x1 \leftarrow c(x1, sample(c("A", "B"), 2*n, replace = TRUE, prob = c(1-prob, prob)))x1 \leftarrow as.factor(x1)x2 \leq - sample(c("A","B"), 2 \nless n, replace = TRUE, prob = c(prb, 1-prb))
x2 \leq c(x2, sample(c("A", "B"), 2*n, replace = TRUE, prob = c(1-prob, prob)))x2 \leftarrow as.factor(x2)x3 <- c(rnorm(n, mean = -muk), rnorm(n, mean = muk), rnorm(n, mean = -muk), rnorm(n, mean = muk))
x4 <- c(rnorm(n, mean = -muk), rnorm(n, mean = muk), rnorm(n, mean = -muk), rnorm(n, mean = muk))
x \leftarrow \text{data-frame}(x1, x2, x3, x4)res <- kproto(x, 4)
summary(res)
```
validation\_kproto *Validating k Prototypes Clustering*

#### **Description**

Calculating the prefered validation index for a k-Prototypes clustering with k clusters or computing the optimal number of clusters based on the choosen index for k-Prototype clustering. Possible validation indices are: cindex, dunn, gamma, gplus, mcclain, ptbiserial, silhouette and tau.

## Usage

```
validation_kproto(
 method = NULL,object = NULL,
 data = NULL,k = NULL,lambda = NULL,kp_obj = "optimal",
  ...
)
```
## Arguments

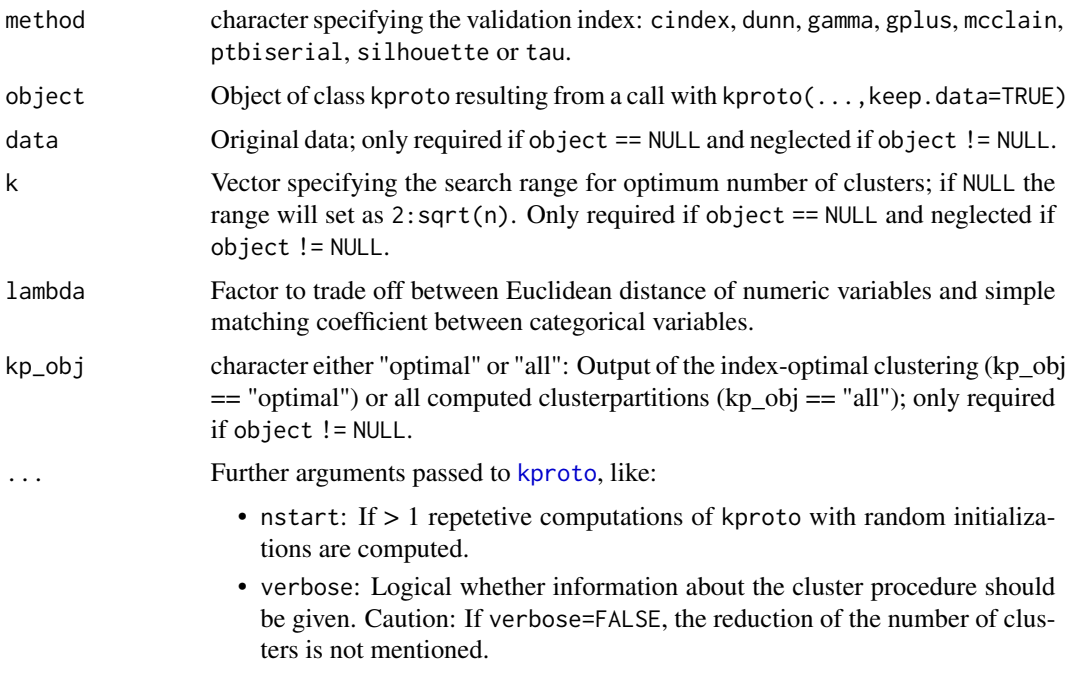

#### Details

More information about the implemented validation indices:

• cindex

$$
Cindex = \frac{S_w - S_{min}}{S_{max} - S_{min}}
$$

For  $S_{min}$  and  $S_{max}$  it is nessesary to calculate the distances between all pairs of points in the entire data set  $(\frac{n(n-1)}{2})$ .  $S_{min}$  is the sum of the "total number of pairs of objects belonging to the same cluster" smallest distances and  $S_{max}$  is the sum of the "total number of pairs of objects" objects belonging to the same cluster" largest distances.  $S_w$  is the sum of the within-cluster distances.

The minimum value of the index is used to indicate the optimal number of clusters.

<span id="page-9-0"></span>

• dunn

$$
Dunn = \frac{\min_{1 \le i < j \le q} d(C_i, C_j)}{\max_{1 \le k \le q} diam(C_k)}
$$

The following applies: The dissimilarity between the two clusters  $C_i$  and  $C_j$  is defined as  $d(C_i, C_j) = \min_{x \in C_i, y \in C_j} d(x, y)$  and the diameter of a cluster is defined as  $diam(C_k) =$  $\max_{x,y\in C} d(x,y).$ 

The maximum value of the index is used to indicate the optimal number of clusters.

• gamma

$$
Gamma = \frac{s(+) - s(-)}{s(+) + s(-)}
$$

Comparisons are made between all within-cluster dissimilarities and all between-cluster dissimilarities.  $s(+)$  is the number of concordant comparisons and  $s(-)$  is the number of discordant comparisons. A comparison is named concordant (resp. discordant) if a within-cluster dissimilarity is strictly less (resp. strictly greater) than a between-cluster dissimilarity. The maximum value of the index is used to indicate the optimal number of clusters.

• gplus

Gplus = 
$$
\frac{2 \cdot s(-)}{\frac{n(n-1)}{2} \cdot (\frac{n(n-1)}{2} - 1)}
$$

Comparisons are made between all within-cluster dissimilarities and all between-cluster dissimilarities.  $s(-)$  is the number of discordant comparisons and a comparison is named discordant if a within-cluster dissimilarity is strictly greater than a between-cluster dissimilarity. The minimum value of the index is used to indicate the optimal number of clusters.

• mcclain

$$
McClaim = \frac{\bar{S}_w}{\bar{S}_b}
$$

 $\bar{S}_w$  is the sum of within-cluster distances divided by the number of within-cluster distances and  $\bar{S}_b$  is the sum of between-cluster distances divided by the number of between-cluster distances.

The minimum value of the index is used to indicate the optimal number of clusters.

• ptbiserial

$$
Ptbiserial = \frac{(\bar{S}_b - \bar{S}_w) \cdot (\frac{N_w \cdot N_b}{N_t^2})^{0.5}}{s_d}
$$

 $\bar{S}_w$  is the sum of within-cluster distances divided by the number of within-cluster distances and  $\bar{S}_b$  is the sum of between-cluster distances divided by the number of between-cluster distances.

 $N_t$  is the total number of pairs of objects in the data,  $N_w$  is the total number of pairs of objects belonging to the samecluster and  $N<sub>b</sub>$  is the total number of pairs of objects belonging to different clusters.  $s_d$  is the standard deviation of all distances.

The maximum value of the index is used to indicate the optimal number of clusters.

• silhouette

$$
Silhouette = \frac{1}{n}\sum_{i=1}^{n} \frac{b(i) - a(i)}{max(a(i), b(i))}
$$

 $a(i)$  is the average dissimilarity of the *ith* object to all other objects of the same/own cluster.  $b(i) = min(d(i, C))$ , where  $d(i, C)$  is the average dissimilarity of the *ith* object to all the other clusters except the own/same cluster.

The maximum value of the index is used to indicate the optimal number of clusters.

• tau

$$
Tau = \frac{s(+) - s(-)}{(\left(\frac{N_t(N_t - 1)}{2} - t\right)\frac{N_t(N_t - 1)}{2})^{0.5}}
$$

Comparisons are made between all within-cluster dissimilarities and all between-cluster dissimilarities.  $s(+)$  is the number of concordant comparisons and  $s(-)$  is the number of discordant comparisons. A comparison is named concordant (resp. discordant) if a within-cluster dissimilarity is strictly less (resp. strictly greater) than a between-cluster dissimilarity.

 $N_t$  is the total number of distances  $\frac{n(n-1)}{2}$  and t is the number of comparisons of two pairs of objects where both pairs represent within-cluster comparisons or both pairs are betweencluster comparisons.

The maximum value of the index is used to indicate the optimal number of clusters.

## Value

For computing the optimal number of clusters based on the choosen validation index for k-Prototype clustering the output contains:

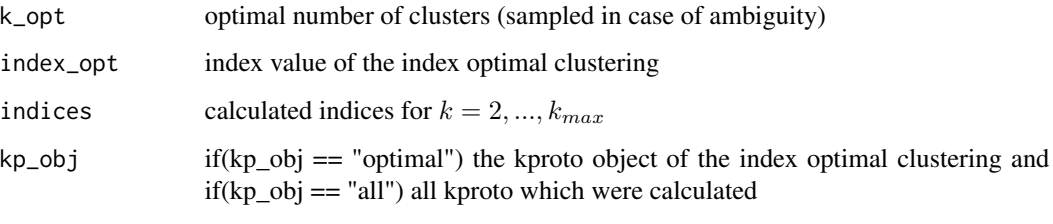

For computing the index-value for a given k-Prototype clustering the output contains:

index calculated index-value

## Author(s)

Rabea Aschenbruck

## References

- Aschenbruck, R., Szepannek, G. (2020): Cluster Validation for Mixed-Type Data. *Archives of Data Science, Series A, Vol 6, Issue 1*. doi: [10.5445/KSP/1000098011/02.](https://doi.org/10.5445/KSP/1000098011/02)
- Charrad, M., Ghazzali, N., Boiteau, V., Niknafs, A. (2014): NbClust: An R Package for Determining the Relevant Number of Clusters in a Data Set. *Journal of Statistical Software, Vol 61, Issue 6*. doi: [10.18637/jss.v061.i06.](https://doi.org/10.18637/jss.v061.i06)

## validation\_kproto 13

## Examples

```
# generate toy data with factors and numerics
n <- 10
prb \le 0.99muk < -2.5x1 \leq - sample(c("A","B"), 2*n, replace = TRUE, prob = c(prb, 1-prb))
x1 \leftarrow c(x1, sample(c("A", "B"), 2*n, replace = TRUE, prob = c(1-prob, prob)))x1 \leftarrow as.factor(x1)x2 \leq - sample(c("A","B"), 2 \nless n, replace = TRUE, prob = c(prb, 1-prb))
x2 \leq c(x2, sample(c("A", "B"), 2*n, replace = TRUE, prob = c(1-prob, prob)))x2 \leftarrow as.factor(x2)x3 <- c(rnorm(n, mean = -muk), rnorm(n, mean = muk), rnorm(n, mean = -muk), rnorm(n, mean = muk))
x4 <- c(rnorm(n, mean = -muk), rnorm(n, mean = muk), rnorm(n, mean = -muk), rnorm(n, mean = muk))
x \leftarrow \text{data}. frame(x1, x2, x3, x4)
```

```
# calculate optimal number of cluster, index values and clusterpartition with Silhouette-index
val \le- validation_kproto(method = "silhouette", data = x, k = 3:5, nstart = 5)
```

```
# apply k-prototypes
kpres \leq kproto(x, 4, keep.data = TRUE)
```

```
# calculate cindex-value for the given clusterpartition
cindex_value <- validation_kproto(method = "cindex", object = kpres)
```
# <span id="page-13-0"></span>Index

∗ classif kproto, [3](#page-2-0) ∗ cluster kproto, [3](#page-2-0) ∗ multivariate kproto, [3](#page-2-0) clprofiles, [2](#page-1-0) kmeans, *[4](#page-3-0)*, *[7](#page-6-0)* kproto, [3,](#page-2-0) *[10](#page-9-0)* lambdaest, [6](#page-5-0) predict.kproto, [7](#page-6-0) summary.kproto, [8](#page-7-0)

validation\_kproto, [9](#page-8-0)